## Create a rule set using a loop flow action

## **Scenario**

You want to use a **Loop** flow action to prepare PDF preflight reports on individual pages and send an e-mail message to the CSR when each report is ready.

Follow these procedures to complete this scenario.

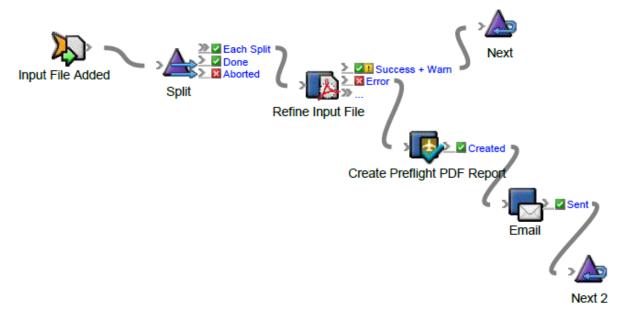

- About loop flow actions
- Select event and loop conditions
- Select action results (Loop flow)
- Save and enable a job rule (Loop flow)
- Use the rule set (Loop flow)